# 2011 CSGSA Refresher Series **Latex** One Code to Write Them All

Mark Crowley

September 14, 2011

Mark Crowley () [2011 CSGSA Refresher SeriesLatex](#page-36-0) September 14, 2011 1/37

4 0 8

<span id="page-0-0"></span>つへへ

- $\bullet$  You should understand the basics of how LATEX works
- how to start using it
- and why you should.

つへへ

## **Outline**

- **[The Basics](#page-3-0)** 
	- [Background and History](#page-3-0)
	- **[Getting Started](#page-5-0)**
- [Document Structure](#page-9-0)
	- **•** [Text Formatting](#page-13-0)
	- **•** [References](#page-15-0)
	- **[Environments and Math](#page-16-0)** 
		- **•** [Figures](#page-16-0)
		- **o** [Tables](#page-17-0)
		- **o** [Theorem Environment](#page-18-0)
		- **[Basic Math Notation](#page-21-0)**
- 4 [And Much Much More](#page-23-0)
	- **•** [Stylesheets](#page-23-0)
	- [Bibliographies](#page-24-0)  $\bullet$
	- **[You Are Here](#page-28-0)**
	- **•** [Tips, Tricks and Tools](#page-29-0)

- a universal document generation system
- created by Leslie Lamport in 1984, based on earlier *Tex*
- markup language, like HTML, with CSS, on steroids
- typeset papers, thesis', books, presentations
- highly customizable, can be programmed and it needs to be compiled
- <span id="page-3-0"></span>*very* powerful support for math, citations, figures, tables and keeping track of them all

# $ET$  $\overline{FX}$  – Why? (or "what's wrong with Word?")

- Have you ever *used* Word?
- Focus on content LAT<sub>EX</sub> handles making it look good
- **•** Easy to create standards using style packages
- Not a wordprocessor
- Open, regular format that is human readable compiles to postscript or pdf
	- many LAT<sub>E</sub>X-aware tools spellchecking, conversion to HTML, spellcheck,...
- linguafranca of math notation email, google docs, ...
- Because we're programmers, we love compiling things

 $\Omega$ 

4 **D + 4 fl + 4** 

```
\documentclass[10pt]{article}
\usepackage{graphicx}
\usepackage{times}
\title{A Proof that P=NP}
\author{Z. Brainiac}
\date{\cdot\tdary{\}}\begin{document}
\maketitle
% Place your text here
I can't wait to compile this!
\end{document}
```
<span id="page-5-0"></span> $\Omega$ 

 $\mathcal{A}$   $\overline{\mathcal{B}}$   $\rightarrow$   $\mathcal{A}$   $\overline{\mathcal{B}}$   $\rightarrow$   $\mathcal{A}$   $\overline{\mathcal{B}}$   $\rightarrow$ 

- Windows MikTex.org or TexLive
	- Mac MacTex or install TeXShop GUI environment
	- linux you figure it out... (just kidding, TexLive)
	- school department machines and servers all should have it installed already

### Two main approaches: **Postscript - eps output - images: eps only**

 $\text{latex}$  mydoc.tex  $\rightarrow$  mydoc.dvi

- 
- $\rightarrow$  errors "badness 10000" underfull, overfull boxes line numbers not helpful

イロト イ押ト イヨト イヨトー

- dvips -o mydoc.ps mydoc.dvi → mydoc.ps
- ps2pdf mydoc.ps
- 
- 

**PDF - pdf output - images:pdf,gif,png,jpg**  $pdflates mydoc.tex \rightarrow mydoc.pdf$  $\rightarrow$  errors – "badness 10000"

Getting LATEX up and running is often surprisingly difficult at first. Give yourself time.

- Grad Courses install it this weekend and compile a small doc, play with the notation. *Instant respect* from profs and grad TA markers.
- Conference *Before* you start writing, go to the website and get the .sty template for the conference
	- Thesis same as above. Also, exeriment including chapters as seperate files.

You describe the content,  $\text{L}$ T<sub>E</sub>X handles the formatting: sections \chapter{Introduction} \section{Notation} references \ref{name of figure} citations \cite{turing45} \citet{turing45} table of contents \tableofcontents footnotes \footnote{Text of footnote} math  $\sum \prod_{p \in \mathbb{Z}}$ text  $\langle \langle \rangle$  \large{big word}  $\langle \rangle$  \emph{italic text} { $\langle \rangle$  bold text} ... tables \begin{table}[c|c|c]\hline col1 & col2 & col3 \end{table}

<span id="page-9-0"></span> $\Omega$ 

イロト イ押 トイラト イラト

#### A Proof that P=NP

Z. Brainiac

September 13, 2007

#### **Abstract**

We will outline a proof that  $P = NP$  by substituting the usual walk tojl bookjs mont ahat

#### **1 Background**

**1.1 Early Work**

**1.1.1 Failures**

#### **2 Proof Outline**

**Definitions**

\title{A Proof that P=NP} \author{Z. Brainiac}  $\data{\to\cdots}$ \begin{document} \maketitle \abstract{We will outline a proof ... } \section{Background} \subsection{Early Work} \subsubsection{Failures} \section{Proof Outline} \subsection\*{Definitions}

<span id="page-10-0"></span> $\Omega$ 

∍

イロト イ押 トイラト イラト

### Lists

- Bulletted Lists
	- **–** something
	- **–** something else
	- **–** and another thing
- 1. Enumerated List
	- (a) first thing
	- (b) penultimate thing
		- first sub-thing
		- second sub-thing
	- (c) last thing

```
\begin{itemize}
  \item Bulletted Lists
  \begin{itemize}
    \item something
    \item something else
    \item and another thing
 \end{itemize}
\end{itemize}
\begin{enumerate}
  \item Enumerated List
  \begin{enumerate}
    \item first thing
    \item penultimate thing
     \begin{itemize}
        \item first sub-thing
        \item second sub-thing
      \end{itemize}
    int thg<sup>1</sup>
                                  QQ
```
**first** Lorum ipsum fredo

- **second** In ultrices porta lacus. Sed urna felis, consequat ut, interdum sit amet, aliquet tincidunt, sapien.
- **third** In at felis. In fermentum libero eget elit. In aliquet magna vel diam. Suspendisse fringilla.

```
\begin{description}
 \item[first] Lorum ipsum fredo
 \item[second] In ultrices porta ...
 \item[third] In at felis. ...
\end{description}
```
<span id="page-12-0"></span> $QQ$ 

 $(0,1)$   $(0,1)$   $(0,1)$   $(1,1)$   $(1,1)$   $(1,1)$   $(1,1)$   $(1,1)$   $(1,1)$   $(1,1)$   $(1,1)$   $(1,1)$   $(1,1)$   $(1,1)$   $(1,1)$   $(1,1)$   $(1,1)$   $(1,1)$   $(1,1)$   $(1,1)$   $(1,1)$   $(1,1)$   $(1,1)$   $(1,1)$   $(1,1)$   $(1,1)$   $(1,1)$   $(1,1$ 

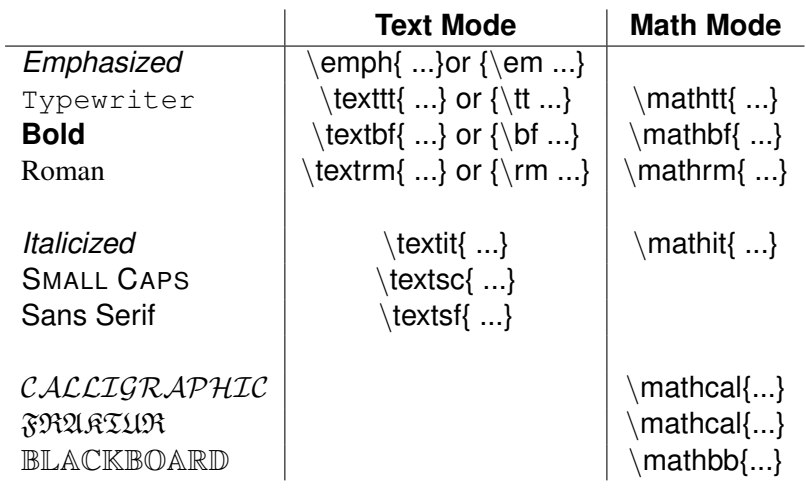

重

<span id="page-13-0"></span> $299$ 

メロトメ 御 トメ 君 トメ 君 ト

# Type sizes

- $\bullet$  Tiny {\tiny ...}
- $\bullet$  Script {\scriptsize ...}
- Footnote {\footnotesize ...}
- Small  $-\$  small ...}
- $\bullet$  normal {\normalsize ...}
- large  $-$  {\large  $...$ }
- Large  $-\{\text{Large }...\}$
- $\bullet$  LARGE {\LARGE ...}
- $\bullet$  huge  $\rightarrow$  {\huge ...}
- $\bullet$  Huge  $\cdot$  {\Huge ...}

To refer to a table, figure, section or equation in your document you need two elements, a label and a reference:

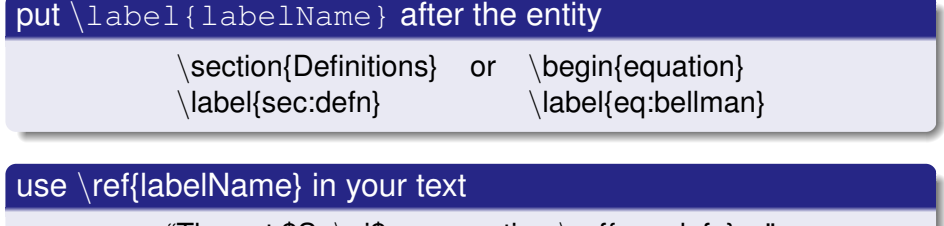

<span id="page-15-0"></span>"The set  $S \rightarrow \searrow$  see section  $\ref{sec:defn} ...$ " becomes The set  $S_{\pi}$ , see section 2.1 ...

#### Environments define a block of content with different properties

#### **1 The Ice Age**

Lorem ipsum dolor sit amet, consectetuer adipiscing elit. Mauris est nunc, pharetra nec, aliquam bibendum, adipiscing a, neque.

In ultrices porta lacus. Sed urna felis, consequat ut, interdum sit amet, aliquet tincidunt, sapien. In at felis. In fermentum libero eget elit. In aliquet magna vel diam. Suspendisse fringilla.

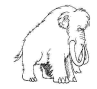

Figure 1: A Mammoth

The mammoth, see Figure 1, is aliquam et enim. Duis eget pede sit amet libero vulputate vestibulum. Duis ultricies felis vel ipsum. Aliquam ligula. Nulla tortor. Class aptent taciti sociosqu ad litora torquent per conubia nostra, per inceptos hymenaeos. Mauris luctus felis vel urna.

```
\begin{figure}[h]
 \begin{center}
  \includegraphics[height=.75in]
           {mammoth.png}
  \caption{A Mammoth}
 \label{fig:mammoth}
 \end{center}
\end{figure}
```
The mammoth, see Figure \ref{fig:mammoth}, is ...

<span id="page-16-0"></span>4 (D) 3 (F) 3 (F) 3 (F)

## Table Environment

Lorem ipsum dolor sit amet, consectetuer adipiscing elit. Mauris est nunc, pharetra nec, aliquam bibendum, adipiscing a, neque.

In ultrices porta lacus. Sed urna felis, consequat ut, interdum sit amet, aliquet tincidunt, sapien. In at felis. In fermentum libero eget elit. In aliquet magna vel diam. Suspendisse fringilla.

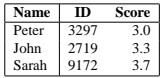

Table 1: Score Tables for Today

The scores, see Table 1, is aliquam et enim. Duis eget pede sit amet libero vulputate vestibulum. Duis ultricies felis vel ipsum. Aliquam ligula. Nulla tortor. Class aptent taciti sociosqu ad litora torquent per conubia nostra, per inceptos hymenaeos. Mauris luctus felis vel urna. Donec sem. Nunc fermentum, augue id nonummy feugiat, sapien lacus varius lacus, a semper mauris nunc vitae elit.

```
\begin{table}[h]
  \begin{center}
  \begin{tabular}{|l|cr|}
    \hline
    {\bf Name} & ID & Score \\
   \hline
   Peter & 3297 & 3.0\\
   John & 2719 & 3.3\\
   Sarah & 9172 & 3.7\\
    \hline
  \end{tabular}
  \end{center}
  \caption{Score Tables for Today}
  \label{tab:numbers}
\end{table}
```
The mammoth, see Figure \ref{fig:mammoth}, is ... LO K

4 同 下

<span id="page-17-0"></span>

### Theorems

In ultrices porta lacus. Sed urna felis, consequat ut, interdum sit amet, aliquet tincidunt, sapien. In at felis. In fermentum libero eget elit. In aliquet magna vel diam. Suspendisse fringilla.

**Rule 1** *Bayes rule states that sed urna felis, consequat ut, interdum sit amet, aliquet tincidunt, sapien.*

In theorem 1 we see that pede sit amet libero vulputate vestibulum. Duis ultricies felis vel ipsum. Aliquam ligula. Nulla tortor. Class aptent taciti sociosqu ad litora torquent per conubia nostra, per inceptos hymenaeos. Mauris luctus felis vel urna. Donec sem. Nunc fermentum, augue id nonummy feugiat, sapien lacus varius lacus, a semper mauris nunc vitae elit.

**Rule 2** *Sed urna felis, consequat ut, interdum sit amet, aliquet tincidunt, sapien.*

```
\newtheorem{thm}{Rule}
...
\begin{thm}
  \label{th:bayes}
 Bayes rule states ...
\end{thm}
```

```
In theorem \ref{th:bayes}
we see...
```
Mark Crowley () [2011 CSGSA Refresher SeriesLatex](#page-0-0) September 14, 2011 19/37

<span id="page-18-0"></span> $\Omega$ 

 $(0,1)$   $(0,1)$   $(0,1)$   $(1,1)$   $(1,1)$   $(1,1)$   $(1,1)$   $(1,1)$   $(1,1)$   $(1,1)$   $(1,1)$   $(1,1)$   $(1,1)$   $(1,1)$   $(1,1)$   $(1,1)$   $(1,1)$   $(1,1)$   $(1,1)$   $(1,1)$   $(1,1)$   $(1,1)$   $(1,1)$   $(1,1)$   $(1,1)$   $(1,1)$   $(1,1)$   $(1,1$ 

### Two ways to invoke math mode

inline - We write  $$\mathfrak{}\mathfrak{T}:\mathfrak{S} \times \mathfrak{p} \$ to get  $\mathcal{T}: \mathcal{S} \times \phi \mapsto \Re$ 

equation - An equation environment shows up on a different line \begin{equation}  $\sum_{i=0}^{\infty}$  V \pi(x) \end{equation}

$$
\sum_{i=0}^N V_\pi(x) \tag{1}
$$

To drop all equation numbers:

```
\begin{equation*}...\end{equation*}
```
## Other Equation Layouts

### Add  $\{u\$ gackage ${\{amsmath\}}$  to top of your document for more equation fun:

Lorem ipsum dolor sit amet, consectetuer adipiscing elit. Mauris est nunc, pharetra nec, aliquam bibendum, adipiscing a, neque.

In ultrices porta lacus. Sed urna felis, consequat ut, interdum sit amet, aliquet tincidunt, sapien. In at felis. In fermentum libero eget elit. In aliquet magna vel diam. Suspendisse fringilla.

$$
p(A) = \sum_{B} p(A|B) \sum_{C} p(B|C)p(C)
$$
 (1)  
= 
$$
\sum_{B} p(A|B) f_1(B)
$$
  
= 
$$
f_2(A)
$$
 (2)

Duis eget pede sit amet libero vulputate vestibulum. Duis ultricies felis vel ipsum. Aliquam ligula. Nulla tortor. Class aptent taciti sociosqu ad litora torquent per conubia nostra, per inceptos hymenaeos. Mauris luctus felis vel urna. Donec sem. Nunc fermentum, augue id nonummy feugiat, sapien lacus varius lacus, a semper mauris nunc vitae elit.

\begin{align} p(A) &= \sum\_B p(A|B) \sum\_C p(B|C) p(C)\\ \notag &= \sum\_B p(A|B) f\_1(B)\\ &= f\_2(A) \end{align}

$$
\rho(A) = \sum_{B} \rho(A|B) \sum_{C} \rho(B|C)\rho(C) \qquad (2)
$$

$$
= \sum_{B} \rho(A|B)f_1(B)
$$

$$
= f_2(A) \qquad (3)
$$

Mark Crowley () [2011 CSGSA Refresher SeriesLatex](#page-0-0) September 14, 2011 21/37

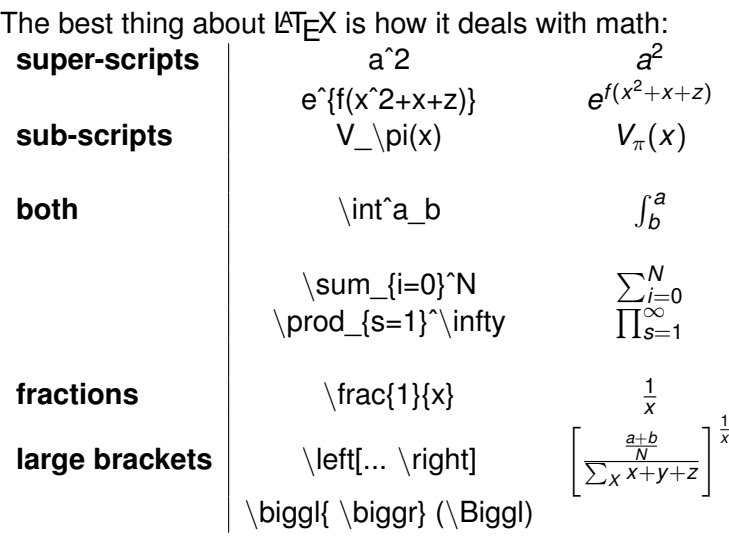

 $\rightarrow$ 

重

<span id="page-21-0"></span> $299$ 

イロトメ 倒 トメ 差 トメ 差

The best thing about  $\angle A$ <sub>E</sub>X is how it deals with math:

```
\Gamma \uparrow \epsilon \kappa \pi \phi \alpha \delta \aleph \pi \phi \alpha \delta \aleph spacing single spacing
                                                                                                                                    single space
                                                  ~\sim~ single non-breaking space<br>√quad √qquad space double-space
                                                                                                                          space double-space<br>
vertical/horizontal
                                \vspace{.5in} \hspace{8pt} \sim
misc \setminus ⇒ \setminus \setminus \\backslash
```
If you can't remember the symbol try detexify: http://detexify.kirelabs.org/classify.html

.sty or .cls files describing layout and formatting

### conferences - most CS conferences provide a Word template and a late style sheet

### <span id="page-23-0"></span>thesis - Brian D'Alwis' style sheet package http://www.cs.ubc.ca/ bsd/ubcdiss/ (FoGS will love you.)

#### Create a .bib file, say references.bib

```
@article{pearl:1993za,
Author = \{Judea Pearl\},
Journal = {Statistical Science},
Pages = {266 - 269}.
Title = {Graphical models, causality and intervention.},
Volume = \{8\},
Year = \{1993\} }
```
- Many websites provide .bib file (citeseer, ACM, ...)
- Tools : BibDesk (Mac), CiteULike.com

<span id="page-24-0"></span>KET KALEYA BI YA ARA

Add bibliography: Before \end{document} add:

\bibliographystyle{plain} \bibliography{references} \end{document}

use natbib: \usepackage[square]{natbib} Add citation: In your text simply write

- $\bullet$  \citet{pearl:1993za} to get "Pearl [1993] showed..."
- $\bullet$  \citep{pearl:1993za} to get "It was shown in [Pearl,1993]..."

 $\Omega$ 

 $A \cap \overline{B} \rightarrow A \Rightarrow A \Rightarrow A \Rightarrow B$ 

#### Compile: You need to add another step:

- pslatex yourdoc.tex
- bibtex yourdoc
- pslatex yourdoc.tex
- o pslatex yourdoc.tex (yes, you have to do it twice)

**The Second** 

 $\Omega$ 

4 ロ ト ィ *同* ト

In ultrices porta lacus. Sed urna felis, consequat ut, interdum sit amet, aliquet tincidunt, sapien. In at felis. In fermentum libero eget elit. In aliquet magna vel diam. Suspendisse fringilla.

Pearl showed [1] that pede sit amet libero vulputate vestibulum. Duis ultricies felis vel ipsum. Aliquam ligula. Nulla tortor. Class aptent taciti sociosqu ad litora torquent per conubia nostra, per inceptos hymenaeos. Mauris luctus felis vel urna. Donec sem. Nunc fermentum, augue id nonummy feugiat, sapien lacus varius lacus, a semper mauris nunc vitae elit.

#### **References**

[1] Judea Pearl. Graphical models, causality and intervention. *Statistical Science*, 8:266–269, 1993.

 $\Omega$ 

イロト イ押ト イヨト イヨ

### $\angle$ ET<sub>E</sub>X can do presentations as well

- Beamer: This presentation, many styles, simple frame environment for each slide
- Prosper: Very popular, few years old, lots of standard slide styles (example)
- <span id="page-28-0"></span>Seminar: 15 years old, not updated, basis for new ones. Don't use it.

### $\text{L}$ T<sub>F</sub>X allows you to define your own commands and evironments

- $\bullet$  \newcommand{\comment}[1]{} You type:  $\mathrm{I}\text{-}\mathrm{Text}$  you don't want seen}
- \newcommand{\ms}[2]{\sum\_{i=#1}ˆ{#2}X\_i} You type:  $\ms{0}$  {N} You get:  $\sum_{i=0}^{N} X_i$
- <span id="page-29-0"></span>\newenvironment[#args]{begin}{end}

\uspackage{usefulpackage} times, palatino, and charter: different fonts to use algorithm2e : for laying out pseudocode hyperref and url: for inserting hypertext references multirow: for spanning multiple rows in tables,  $\mu$ ticol built in pdflatex: why bother with an intermediate? Also has the advantage that hyphenated words are searchable un-hyphenated. listings: for flexible typesetting of code fragments savetrees: for squeezing more goodness out of that 6-page limit geometry: for simple ways to set pagelayouts fancyhdr: for setting headers and footers

 $\Omega$ 

4 ロ ト 4 何 ト 4 ヨ ト

convert: convert image formats

- $i$ spell: interactive spell check, understands  $\cancel{E}\Gamma$  $\cancel{F}X$
- make: if you're really keen

xfig + psfrag: a match made in heaven, leave text tags in image, save as eps,  $\ps{tag}{tag}$   $\$ image

- fig2dev: convert for xfig images
- gnuplot: do you gnuplot?
	- $Igrind:$  (on cascade) convert program code files to  $\mathbb{F} F X$ formatting, include with one simple tag

 $\Omega$ 

4 ロ ト ィ *同* ト

### longtable: tables can extend over multiple pages

- acronym: tag acronyms in text  $\langle \text{ac} \, \text{fmdp} \rangle$  and acronym shows up, listing of all acronyms, first occurence fully spelled out
- varioref: dynamic page references "on the following page"
- xspace: solve extra space problem in newcommands
- appendix: better appendix headers
	- floatpag: control page numbering in figures

- $\bullet$  Illustrator + export to pdf
- $xFig + save$  as EPS + convert ps2pdf or psfrag
- (mac) OmniGraffle + LaTeXit (soooo cool)
- powerpoint....don't....do it.

- There are lots of  $\langle \text{ATF} \rangle$  editors out there and different ways to install it
	- editors: Vim and Emacs have  $\bigtriangleup T \models X$  modes to colour code it and check spelling, what more do you need?
	- MaxOSX: TeXShop is a good WYSIWYG editor with a nice previewer.
		- Eclipse: TeXclipse plugin lets you manage latex projects in eclipse, section outline, code compeltion, compile in IDE.

- Hypertext Help with LaTeX <http://tex.loria.fr/general/latex2e.html>
- LaTeX on the department wiki [bugs.cs.ubc.ca/cgi-bin/](bugs.cs.ubc.ca/cgi-bin/twiki/view/Grads/WritingTools) [twiki/view/Grads/WritingTools](bugs.cs.ubc.ca/cgi-bin/twiki/view/Grads/WritingTools)
- **o** Local installation

/cs/local/generic/lib/pkg/teTeX-2.0.2/

### **o** Local LaTeX info

<http://www.cs.ubc.ca/~edmonds/ubc/lg/local-guide.html>

### • CS department ubc-thesis style

[/cs/local/generic/share/texmf/tex/latex/contrib/ubc/](/cs/local/generic/share/texmf/tex/latex/contrib/ubc/cs/ubc-thesis) [cs/ubc-thesis](/cs/local/generic/share/texmf/tex/latex/contrib/ubc/cs/ubc-thesis)

### **•** BibTeX template

<http://www.cs.ubc.ca/~bsd/tex/templates.bib>

D.

 $\Omega$ 

イロト イ押ト イヨト イヨト

### $MT$  $\vdash$ X ...

- uses an open, declarative markup
- allows a standard layout that conforms to a style sheet
- **•** lets you focus on content, not style and layout
- **•** lets you write any mathematical expression easily
- **•** provides easy support for chapters, tables of contents, bib...
- **.** lets you use your favourite text editor
- $\bullet$  makes you crazy, geeky cool...use  $\text{Lip}X!$

<span id="page-36-0"></span>Any questions?